## UNITED STATES PATENT AND TRADEMARK OFFICE CERTIFICATE OF CORRECTION

PATENT NO. : 10,470,695 B2 Page 1 of 2

APPLICATION NO. : 16/226249

DATED : November 12, 2019 INVENTOR(S) : Ammar Al-Ali

It is certified that error appears in the above-identified patent and that said Letters Patent is hereby corrected as shown below:

On the Title Page

On Page 9, Column 1, Item (56), Line 30, under U.S. Patent Documents, delete "Ai" and insert -- Al--.

On Page 9, Column 1, Item (56), Line 35, under U.S. Patent Documents, delete "Ai" and insert -- Al--.

On Page 9, Column 1, Item (56), Line 39, under U.S. Patent Documents, delete "Ai" and insert -- Al--.

On Page 9, Column 2, Item (56), Line 6, under U.S. Patent Documents, delete "Ai" and insert -- Al--.

On Page 9, Column 2, Item (56), Line 8, under U.S. Patent Documents, delete "Ai" and insert -- Al--.

On Page 9, Column 2, Item (56), Line 9, under U.S. Patent Documents, delete "Ai" and insert -- Al--.

On Page 9, Column 2, Item (56), Line 10, under U.S. Patent Documents, delete "Ai" and insert -- Al--.

On Page 9, Column 2, Item (56), Line 11, under U.S. Patent Documents, delete "Ai" and insert -- Al--.

On Page 9, Column 2, Item (56), Line 12, under U.S. Patent Documents, delete "Ai" and insert -- Al--.

On Page 9, Column 2, Item (56), Line 13, under U.S. Patent Documents, delete "Ai" and insert -- Al--.

On Page 9, Column 2, Item (56), Line 14, under U.S. Patent Documents, delete "Ai" and insert -- Al--.

On Page 9, Column 2, Item (56), Line 15, under U.S. Patent Documents, delete "Ai" and insert -- Al--.

On Page 9, Column 2, Item (56), Line 16, under U.S. Patent Documents, delete "Ai" and insert -- Al--.

Signed and Sealed this

Twenty-second Day of September, 2020

Andrei Iancu

Director of the United States Patent and Trademark Office

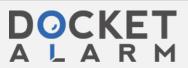

## CERTIFICATE OF CORRECTION (continued) U.S. Pat. No. 10,470,695 B2

In the Drawings

On Sheet 7 of 7, FIG. 8, Reference Number 810, Line 2 (Approx.), delete "PROCESOR" and insert --PROCESSOR--.

In the Specification

In Column 1, Line 39, delete " $\mu_{a,\lambda}$ " and insert -- $\mu_{\alpha,\lambda}$ --.

In Column 1, Line 42 (Approx.), delete " $\mu_{a,\lambda}$ " and insert -- $\mu_{\alpha,\lambda}$ --.

In Column 7, Line 52, delete "(also" and insert --also--.

In Column 8, Line 1, delete "Gausian" and insert -- Gaussian ---

In Column 12, Line 37, delete "light emitting" and insert --light-emitting--.

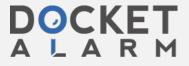